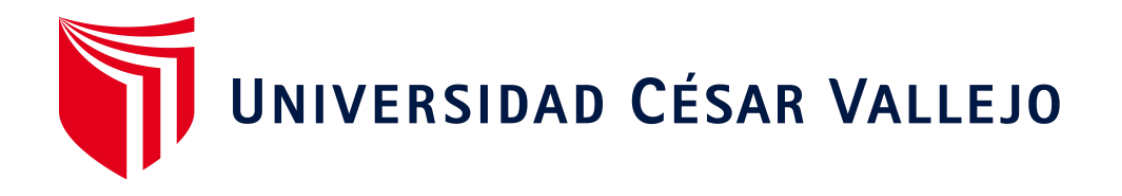

# FACULTAD DE INGENIERÍA Y ARQUITECTURA

## ESCUELA PROFESIONAL DE INGENIERÍA DE SISTEMAS

# **"DataMart para el área de finanzas en la Empresa Panther Security S.A.C"**

TESIS PARA OBTENER EL TÍTULO PROFESIONAL DE: Ingeniero de Sistemas

### **AUTOR:**

Chavez Romero, Aldahir Victor (ORCID: 0000-0002-0669-1207)

### **ASESOR:**

Dr. Chávez Pinillos, Frey (ORCID: 0000-0003-3785-5259)

### **LÍNEA DE INVESTIGACIÓN:**

Sistema de Información y Comunicaciones

LIMA - PERÚ

2020

#### **DEDICATORIA**

<span id="page-1-0"></span>La siguiente tesis principalmente está dedicado a Dios por guiarme en cada uno de mis pasos, para mi madre que siempre lucha día a día por verme salir adelante, a mi padre que siempre me motiva y apoya en todo momento y que me guía, en especial dedico todo este esfuerzo a mis padres y hermanos que me brindaron su aliento en todo momento y a toda mi familia y amistades que estuvieron en los buenos y malos momentos, siempre apoyándome en momentos difíciles y complicados en esta etapa tan difícil que poco a poco iré saliendo adelante, seré el ejemplo para mis hermanos menores y que ellos también puedan cumplir sus metas. Agradecido por la familia que siempre está en todo momento apoyándome en mi formación profesional

#### **AGRADECIMIENTO**

<span id="page-2-0"></span>Agradecer a Dios por guiar mi camino, a mi madre y a mi padre por ser el motor y motivo en todo este momento de mi formación profesional, también a mis hermanos y familia brindando su confianza y apoyo en todo momento.

También un enorme agradecimiento a mi asesor Dr. Frey Chavez, por brindarme todo el apoyo, como también Ing. Daniel Ángeles Pinillos, por todo la compresión y compromiso para la culminación de mis estudios profesionales.

### **ÍNDICE DE CONTENIDOS**

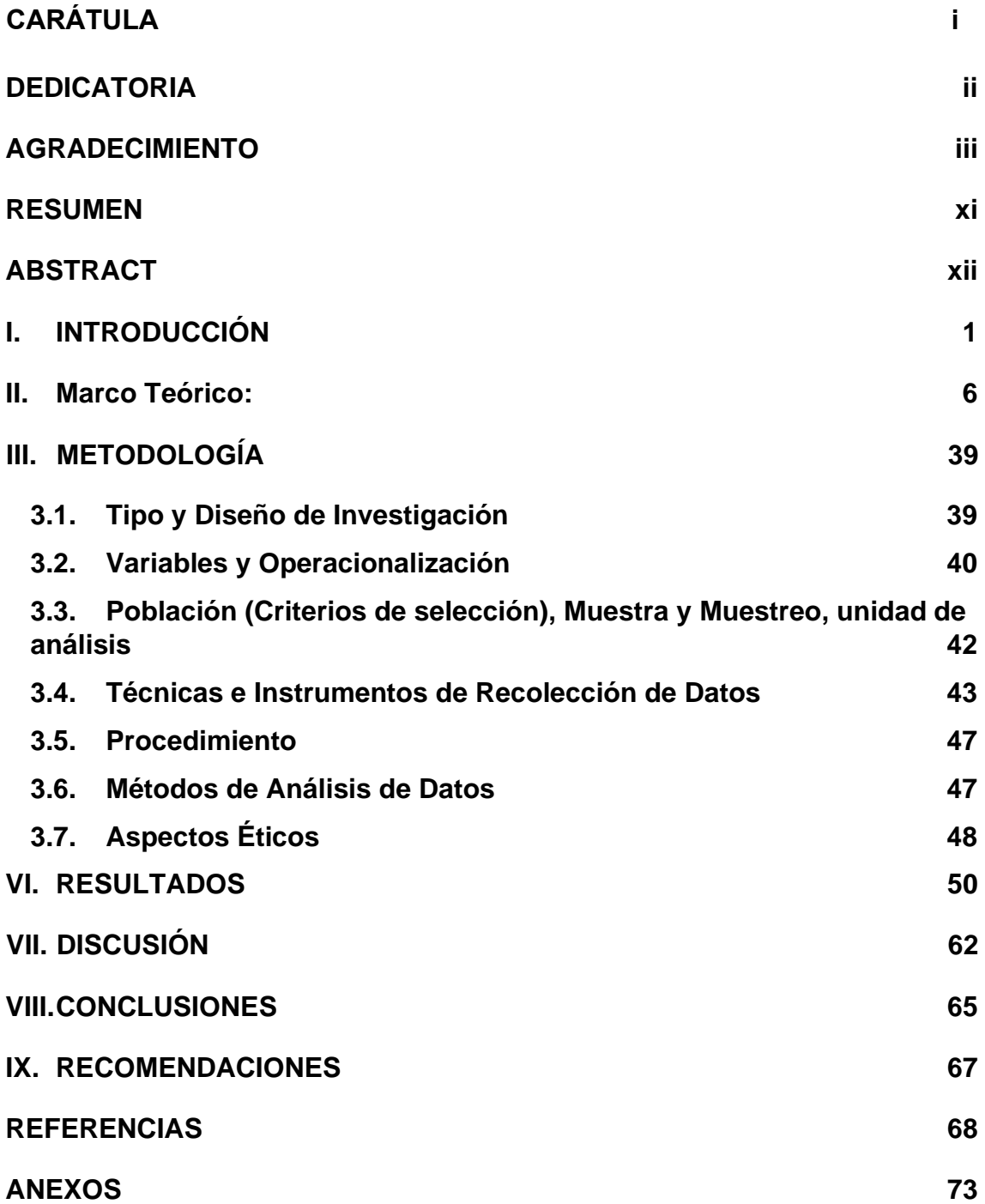

### **ÍNDICE DE FIGURAS**

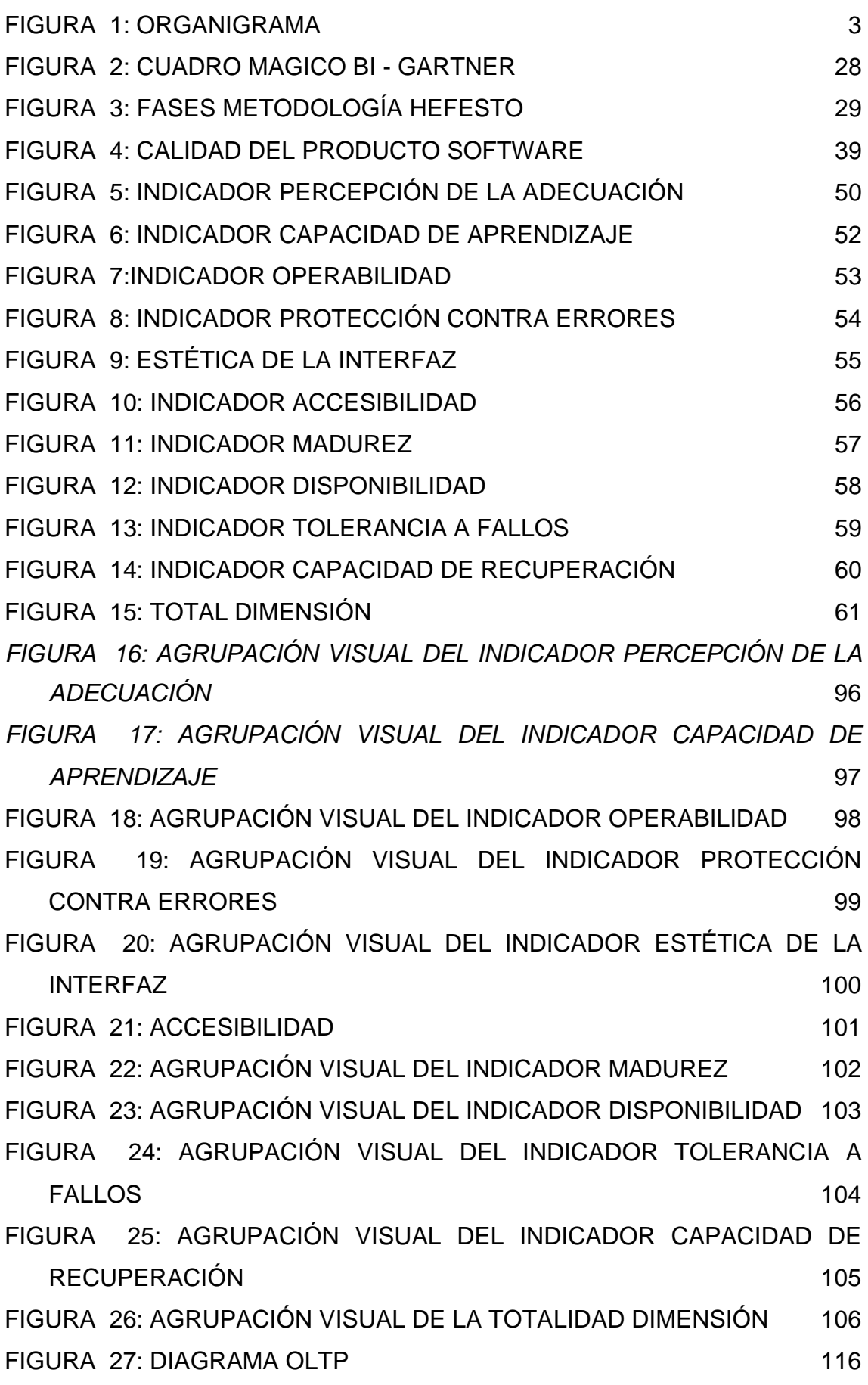

vii

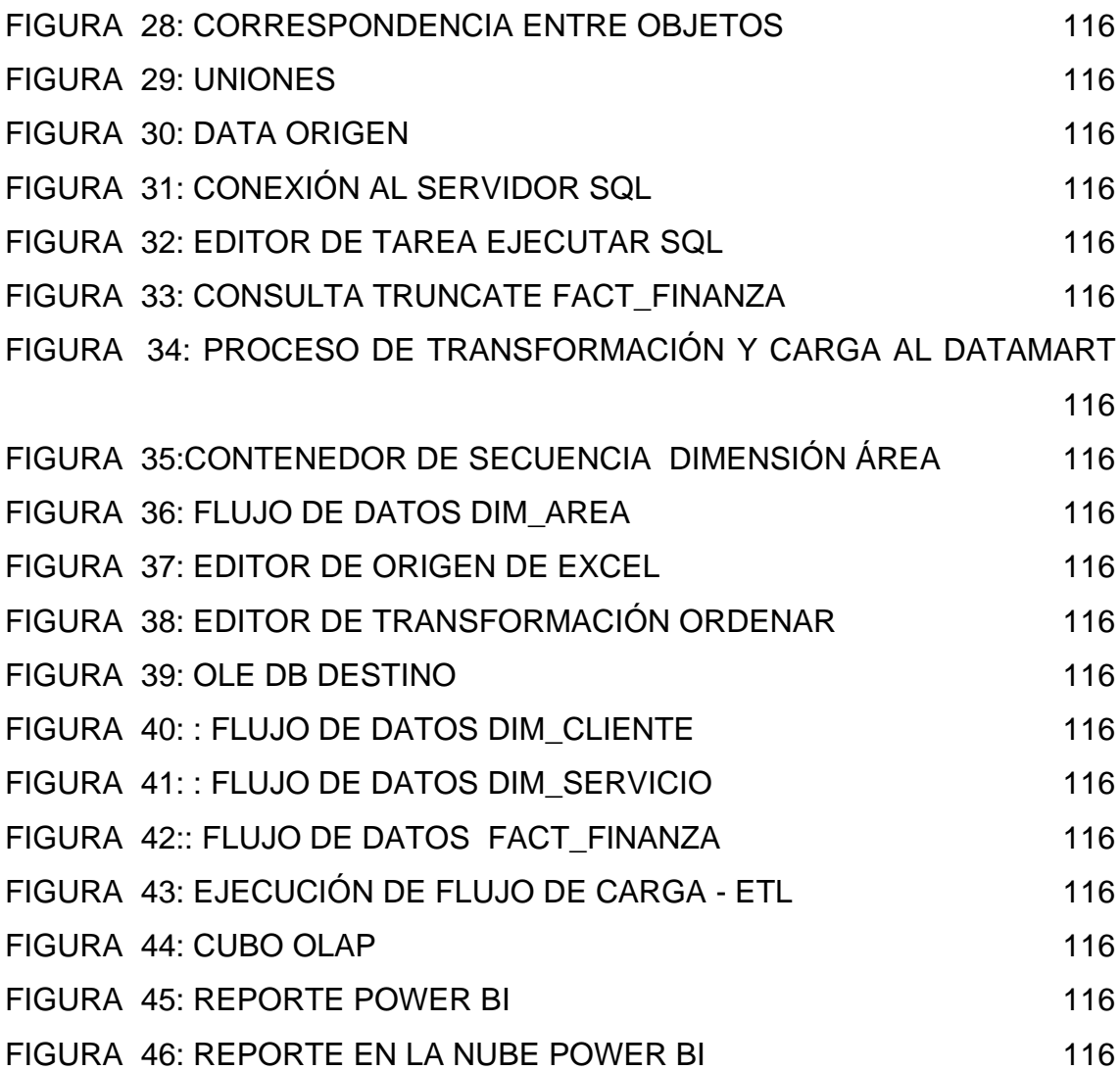

### **ÍNDICE DE TABLAS**

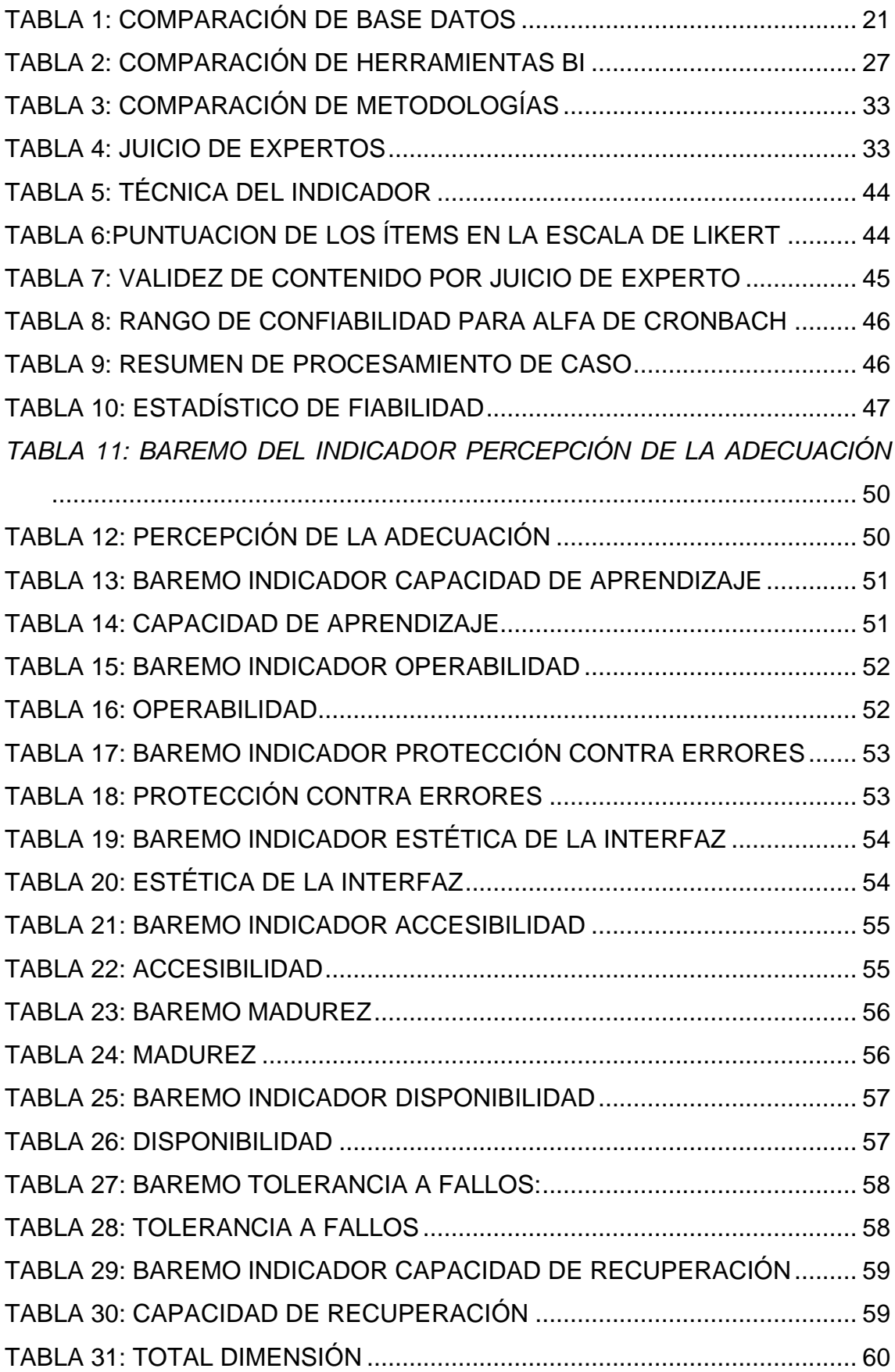

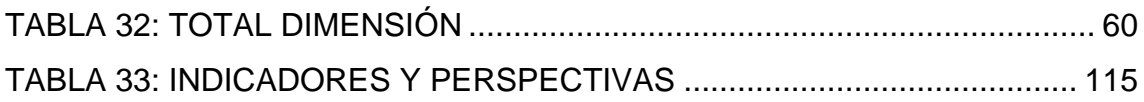

#### **RESUMEN**

<span id="page-8-0"></span>La presente investigación tuvo como objetivo principal Identificar el grado de calidad del Datamart para el área de Finanzas en la empresa Panther Security.

Por el cual en el marco teórico se aborda los conceptos y se detalló cómo se elaboró el proceso de ETL, mediante una herramienta SQL Server data tools. Para ello se empleó la metodología Hefesto, ya que su uso es de estado hibrido y se acomoda al negocio en sus fases y que genero la capacidad de crear todo el proceso de manera eficiente.

La investigación que se desarrollo fue aplicada de alcance descriptivo y un diseño no experimental transversal con un enfoque cualitativo. La Población por 20 usuarios de la empresa.

Luego de haber realizado la encuesta a los usuarios en relación a los indicadores Percepción de la adecuación, capacidad de aprendizaje, operabilidad, Protección contra errores, estética, accesibilidad, madurez, disponibilidad, tolerancia a fallos, capacidad de recuperación, los resultados obtenidos son relevantes para tomas de decisiones gerenciales.

Finalmente se llegó a la conclusión, los usuarios de la empresa obtenidos identificaron un alto grado de calidad del Datamart para el área de Finanzas en la empresa Panther Security S.A.C, aplicando 2 dimensión y 10 indicadores de estudio.

**Palabras Clave:** DataMart, SQL Server, Power BI, Hefesto, ETL, OLAP.

#### **ABSTRACT**

<span id="page-9-0"></span>The main objective of this research was to identify the degree of quality of the Datamart for the area of Finance in the company Panther Security.

By which the concepts are discussed in the theoretical framework and how the ETL process was elaborated, using a SQL Server data tools tool. For this, the Hephaestus methodology was used, since its use is in a hybrid state and accommodates the business in its phases and that generated the ability to create the entire process efficiently.

The research that was carried out was applied with a descriptive scope and a non-experimental transversal design with a qualitative approach. The Population by 20 users of the company.

After having carried out the user survey in relation to the indicators Perception of adequacy, learning ability, operability, Protection against errors, aesthetics, accessibility, maturity, availability, fault tolerance, resilience, the results obtained are relevant for managerial decision making.

Finally, the conclusion was reached that the users of the company obtained identified a high degree of Datamart quality for the Finance area in the company Panther Security S.A.C, applying 2 dimensions and 10 study indicators.

**Keywords:** DataMart, SQL Server, Power BI, Hefesto, ETL, OLAP.